# nea, neatop - nML Exception Analyzer

Sukyoung Ryu

August 31, 2001

# 1 Introduction

nML Exception Analyzer (EA) analyzes a given nML program and estimates mayuncaught exceptions for each function in the program.

- Batch analyzer (nea)
	- Inputs are nML files and outputs are analysis results. eg. % nea file.n
	- In case of incremental analysis, two options should be provided. For nML type checker, every included directory should be mentioned by "-I <dir>". And for nML EA, all the previously analyzed file names should be listed by "-F <file>". The order of previously analyzed file names does not matter. eg. % nea -I kb -F kb/kb1.n kb/kb2.n

## – Options

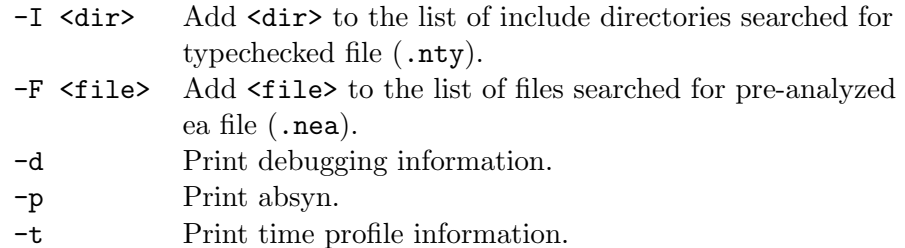

#### • Toplevel analyzer (neatop)

Input to the toplevel can span several lines. It terminates by ; ; (a doublesemicolon).

eg. % neatop nML Exception Analyzer, Version 0.9, 08/06/2001, Sukyoung Ryu [ROPAS/KAIST] #

• Analysis results

For each function of the program, nML EA reports a set of pairs  $\langle \text{exn}, \text{loc} \rangle$ of an exception exn and its birth (construction, not declaration) place loc. For example,

```
– emitPar (type/e2m.n:862.14-121)
   <NotImplemented, type/e2m.n:58.40-54>
```
tells that function emitPar defined at "type/e2m.n:862.14-121" may have an uncaught exception NotImplemented, which is constructed at "type/e2m.n: 58.40-54."

– /unnamed ftn/ (type/e2m.n:962.21-40)

tells that the unnamed function at "type/e2m.n:962.21-40" has no uncaught exception.

 $-$ /emitBlock  $/$  (type/e2m.n:857.18-258) <NotSafe, type/e2m.n:58.40-54>

tells that curried function emitBlock (of type  $t \rightarrow t' \rightarrow t''$ ), given one argument, returns a function which may have an uncaught exception NotSafe when it is called.

– /handler ftn/ (ppc/ppcEm2Ppc.n:3.9-112)

tells that handler function at "ppc/ppcEm2Ppc.n:3.9-112" has no uncaught exception. Handler function is the match expression in handle expression: e handle match. If handler's match is not exhaustive, then the analysis says that the handler function (match) has uncaught exceptions.

There are two restrictions to use nML EA: (1) nML compiler  $0.91 \text{ (n/mml-0.91)}$ and nML Control Flow Analyzer (CFA) should be installed to use nML EA, and (2) every file should be type-checked.

# 2 Implementation

## 2.1 Code Structure

The whole code structure of nML EA is shown in Figure 1.

#### 2.2 Makefile

A user needs to edit Makefile's ROOT and CFA directories. They should be the root directory of his/her nML compiler 0.91 and CFA, respectively.

```
eg. ROOT=/home/puppy/n/nml-0.91/
 CFA=/home/puppy/n/nml-0.91/tools/ncfa/
```
#### 2.3 patcheck.n

is exhaustive : (Absyn.pat list) list -> bool checks whether a given pattern matrix is exhaustive or not.

#### 2.4 eaperv.n

This file includes the exception information of the pervasive functions. get: fid -> exninfo returns may-uncaught exceptions for a given pervasive function. Currently, nML EA reports "OCaml Exception" for all the exceptions from OCaml libraries.

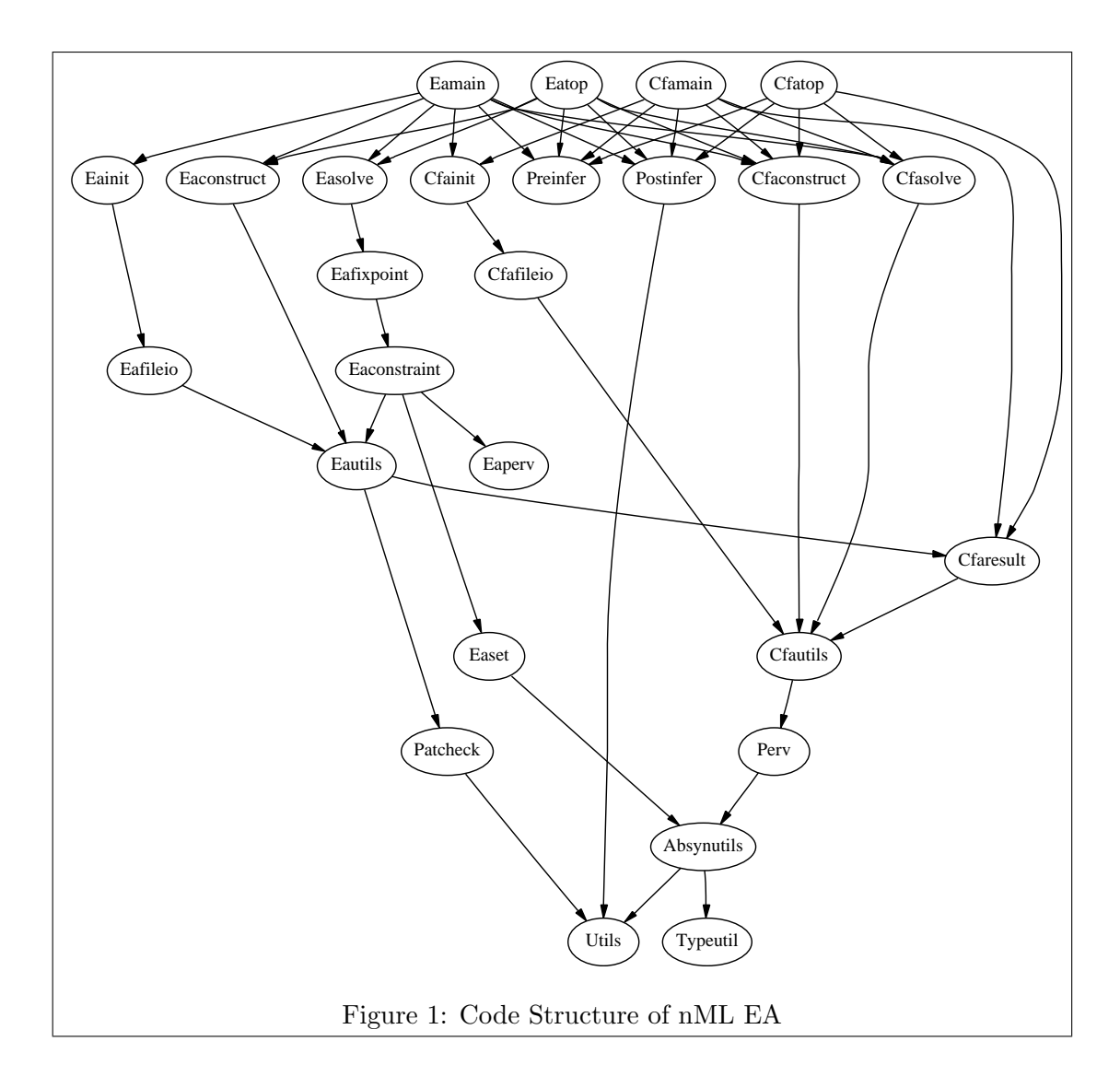

When a programmer wants to get more detailed reports, it can be easily extended: the programmer needs to add more information into the get function with respect to the fid in perv.n of nML CFA.

## 2.5 eautils.n

This file includes various utilities for nML EA.

- fid, nFid, mkFids, mkFids': utilities for function id
- exn env, own env, env: environments keeping static scoping information during the analysis
- ePops, ePush, ePushs, oPops, oPush, oPushs, var2exn, getOwner, mkOwn, mkOwn': utilities for environments
- tables: exception flow equations
- addEx, getEx, addP, addP', getP, addX, getX, addPP, getPP, addPX, getPX, addXP, getXP, addPR, getPR, addMR, getMR, addApp, getApp, addNfn, getNfn, copyTbls, getTbls, setTbls, addTbls, minusTbls, substTbls, prTbls, prTbls': utilities for tables
- contexts keeping analysis results
	- $-$  type basis = {fc: fc, gc: gc, c: ctxt} When analysis results are dumped for the future uses (in case of the incremental analysis), nML EA dumps basis. basis includes a functor context fc, a signature context gc, and a structure context c.
	- structure FC : H where type key = StringInfo.fctidinfo type  $fc = (ctxt' * ctxt * tables) FC.t$ A functor context fc is a map from functor names to a triple of a functor argument context ctxt', a functor body context ctxt, and the analysis results of the functor body tables.
	- structure GC : H where type key = StringInfo.sigidinfo type gc = ctxt' GC.t and  $\text{ctxt'} = \text{Ct of gc} * \text{cfainto}$ A signature context gc is a map from signature names to its context ctxt'. ctxt' includes a signature context for its subsignatures and cfainfo of the
	- signature body. – structure SC : H where type key = StringInfo.stridinfo
	- type sc = ctxt SC.t and  $\text{ctxt} = C$  of  $\text{sc} * \text{cfainfo}$

A structure context sc is a map from structure names to its context ctxt. ctxt includes a structure context for its substructures and cfainfo of the structure body.

```
- type eainfo = {exs: exn_env}
eainfo includes information of the declared exceptions (exn_env).
```
- c'2c, sids2c, sids2c', addFC, addGC, addSC, addEI, addC, addC', copyCUC, copyCUC', prC, prC': utilities for contexts
- initEa, initEaFid, initEaConstruct, backward: initializations
- unhandled: Absyn.rule list -> (string list \* string list \* bool) option Given an exception rule list, unhandled returns the following result:
	- None : The rule list is exhaustive.

(It is exhaustive iff it has wildpat or varpat.)

- Some (minus, plus, normal) : The rule list is not exhaustive.
	- ∗ minus : exceptions with no arguments and exceptions with non-exceptionhaving arguments
	- ∗ plus : exceptions with non-exception-having arguments whose argument patterns are not exhaustive

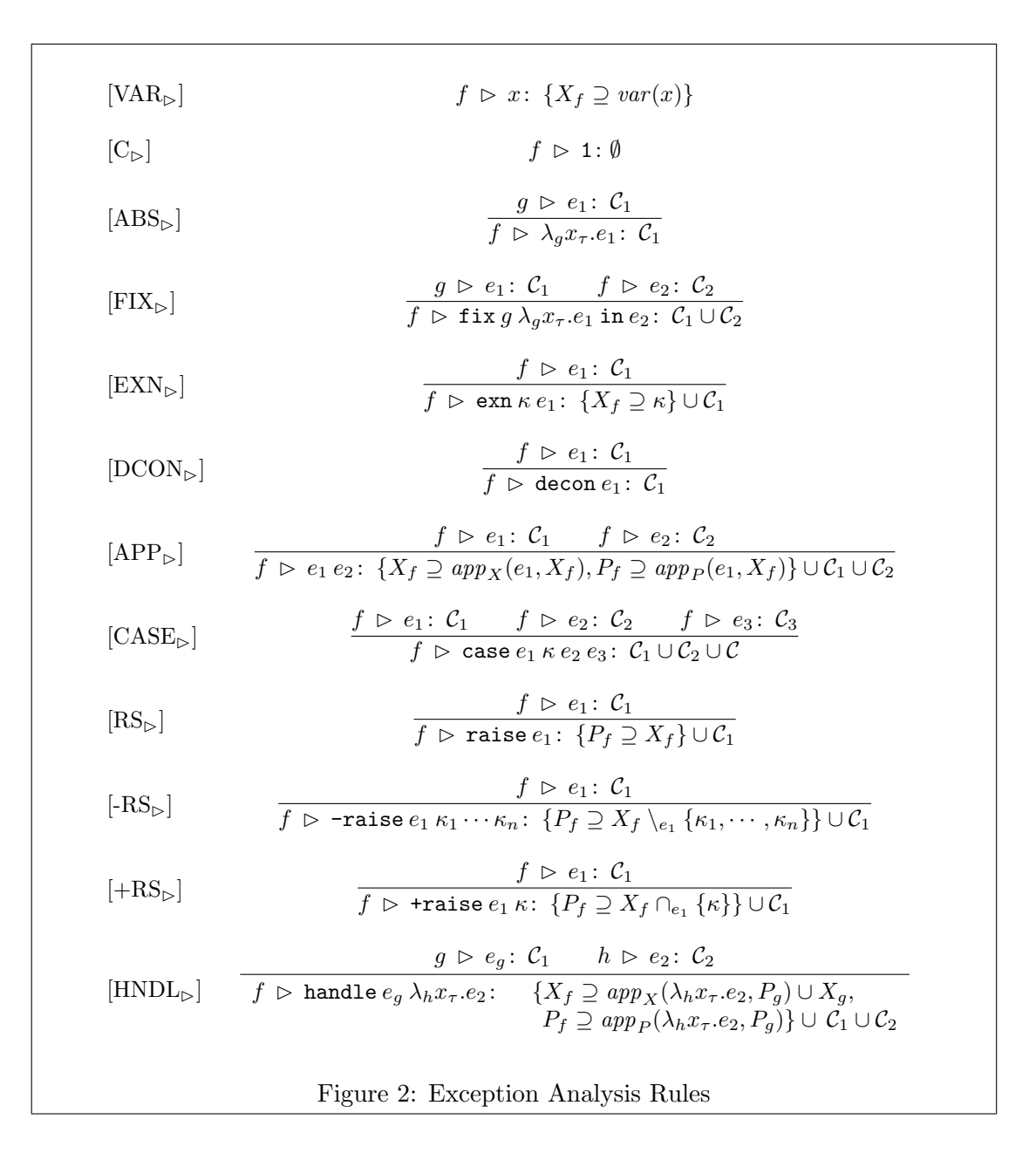

- ∗ normal: whether there exist exceptions with exception-having arguments
- ∗ if normal then ([], [], true) else (minus, plus, false)

# 2.6 eaconstruct.n and easolve.n

EaConstruct.construct: Absyn.topdec -> CfaUtils.basis -> EaUtils.basis constructs exception flow equations for a given absyn program. And EaSolve.solve: unit  $\rightarrow$  EaSet.set array  $*$  int solves the constructed equations. These files implement the exception analysis rules in Figure 2 ([1, 2]).

#### 2.7 easet.n

This file encodes an exception information as a unique integer and includes operations (mkelmt, one, cup, cap, subset, minus, add, iter, empty, prElmt, and prSet) for a set of exceptions.

#### 2.8 eaconstraint.n

This file constructs set constraints from the exception flow equations. The syntax of its set expression is as follows:

```
type se =
  VAR of var
| CONST of EaSet.element
| CUP of se * se
| CAP of se * string list
| MINUS of se * string list
| EMPTY
```
# 2.9 eafixpoint.n

tabulate: Cs.var  $\rightarrow$  EaSet.set array solves the constructed set constraints by using a worklist algorithm [3]. An input value is the kick-off/root set variable.

## 2.10 earesult.n

prEa: EaSet.set array -> int -> unit reports nML EA results.

#### 2.11 eatop.n and eamain.n

eatop.n is a driver for the toplevel analyzer (neatop) and eamain.n is a driver for the batch analyzer (nea). The whole process of nML EA in the nML Compiler 0.91 is shown in Figure 3.

#### 2.12 eafileio.n

This file includes the ways to dump and load nML EA results.

```
• exception Invalid header
When a dumped file is written by a different version of nML EA, this exception
is raised.
```

```
• fileIOext: string
The file extension of nML EA is ".nea".
```
• dump: string -> EaUtils.basis -> unit dump filename.n result dumps the analysis result (result) of the nML file (filename.n) to the result file (filename.nea).

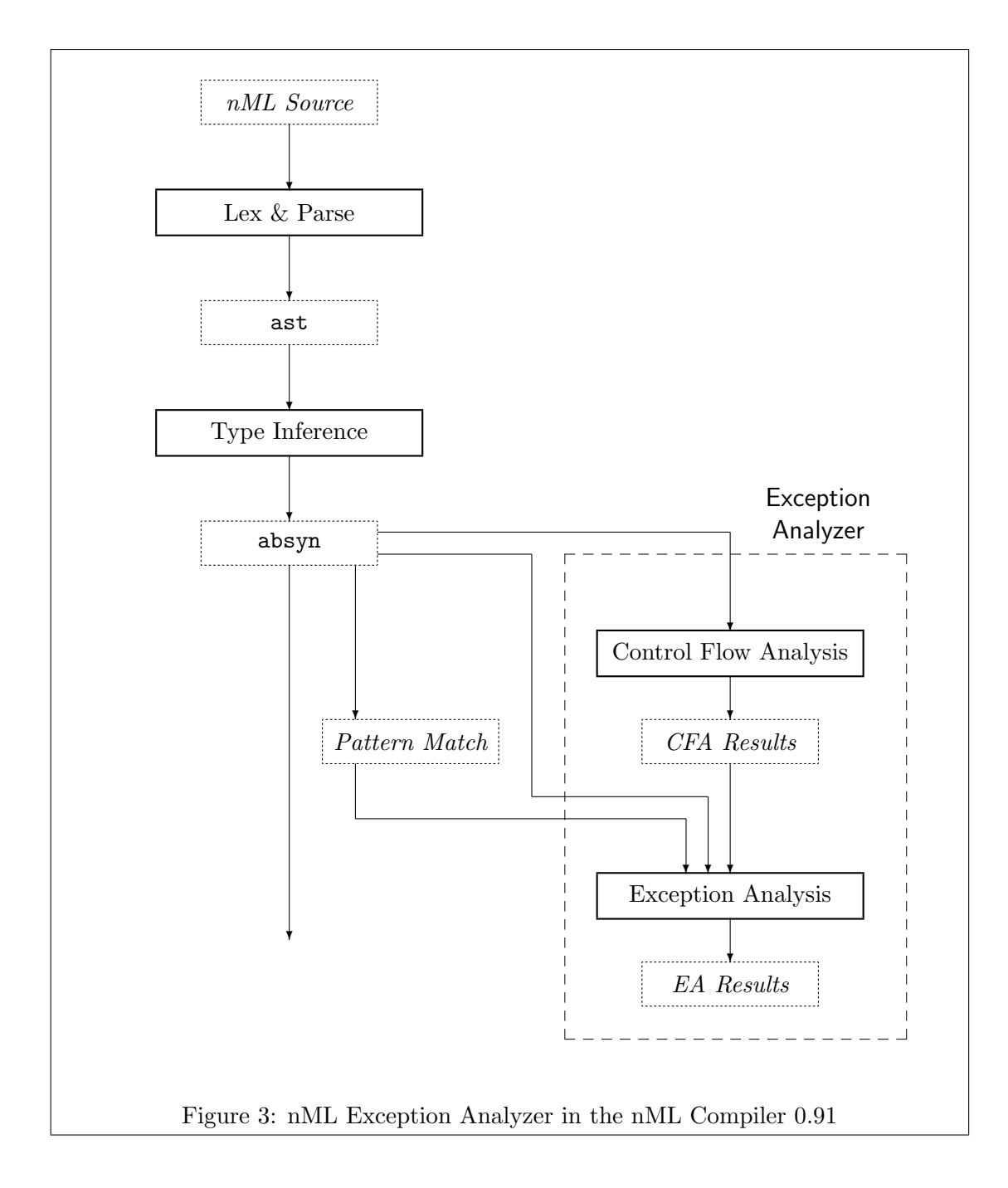

• load: string -> EaUtils.basis \* EaUtils.tables load filename.nfa loads the pre-analyzed file (filename.nea) and returns the pre-analyzed results.

# 2.13 eainit.n

init fid files reads all the pre-analyzed files (files) and initializes the function id to fid.

# 3 Availability

• You can get nML EA by using cvs at n/nea.

# References

- [1] Kwangkeun Yi and Sukyoung Ryu. Towards a cost-effective estimation of uncaught exceptions in SML programs. In Proceedings of the 4th International Static Analysis Symposium, volume 1302 of Lecture Notes in Computer Science, pages 98–113, Paris, France, September 1997. Springer-Verlag.
- [2] Kwangkeun Yi and Sukyoung Ryu. A cost-effective estimation of uncaught exceptions in Standard ML programs. Theoretical Computer Science, 273(1), 2001. Extended version of [1].
- [3] Liling Chen, Luddy Harrison, and Kwangkeun Yi. Efficient computation of fixpoints that arise in complex program analysis. Journal of Programming Languages, 3(1):31–68, 1995.